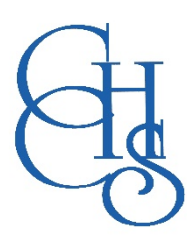

## **Clacton County High School Home Learning Information - September 2021**

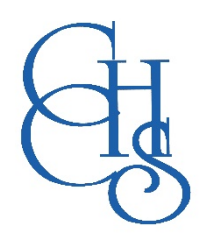

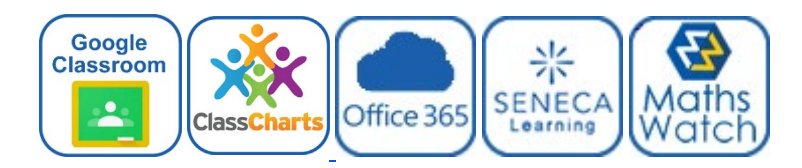

#### *Please follow the instructions below to access home learning for each subject.*

**Google Classroom** - **['How to Use Classroom' Video -](https://drive.google.com/open?id=1DpKd_RCh6hHGlVhf1-x_0wf8yqB3bIyA) CLICK HERE OneNote** - **['How to Use OneNote' Video -](https://drive.google.com/open?id=1812x7bo0MM4jU6imhCVYqIwGxS5urBPv) CLICK HERE Seneca** - **['How to Use Seneca' Video -](https://drive.google.com/open?id=1EFrAIh3DbNO48INNfDYAEfleHrbGVkO6) CLICK HERE**

## **Maths**

Please log on to Maths Watch and all work is set through here:

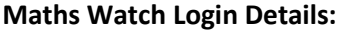

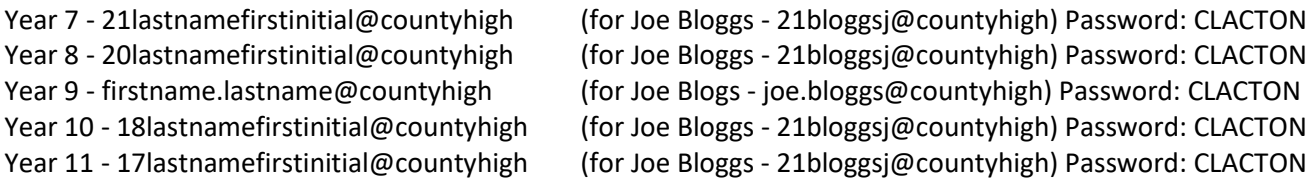

Students are also advised to create their own account and use the 'Maths Kitchen' website [mathskitchen.com/home](https://mathskitchen.com/home)

Available from the CCHS website are th[e Maths Calendars](https://student-revision.cchs.school/home/ks34-monthly-maths-calendars) (work through all the questions for every month) and further revision materials including past papers

Other recommended websites include

- [https://corbettmaths.com;](https://corbettmaths.com/)
- [https://www.mathsgenie.co.uk;](https://www.mathsgenie.co.uk/)
- [https://www.mathedup.co.uk](https://www.mathedup.co.uk/)

## **English**

Year 7 - Creative and Directed Writing

Year 8 - 'Of Mice and Men' support tasks and resources

Year 9 - 'An Inspector Calls' student booklet

Year 10 - Killer Quotes revision exercises

Year 11 - AQA Language Paper Two workbook

**Work will be uploaded to your usual English class google classroom.** 

**If you need any assistance, please contact your teacher directly by email or via the google classroom.**

## **Science**

Join the google classroom for the appropriate year group. Work will be set that is relevant to the content being covered If you need any assistance, please contact your teacher directly by email or via the google classroom.

Year 7 - m7ekxw3 Year 8 - cjvdd3i Year 9 - mpr7d3v Year 10 - pl2b5i2 Year 11 - 6jbwzwx

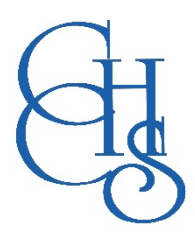

# **Clacton County High School Home Learning Information - September 2021 (Continued)**

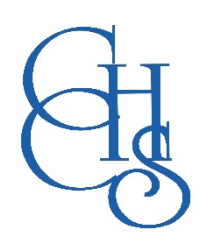

## **Humanities (Geography, RE and History)**

Join the google classroom for the appropriate year group. Work will be set that is relevant to the content being covered If you need any assistance, please contact your teacher directly by email or via the google classroom.

Year 7 - Google classroom - Class code: ix2lliv

Year 8 - Google classroom - Class code: m5fhaml

Year 9 - Google classroom - Class code: w5tdizh

Year 10 - Google classroom - Class code: h6r633d

Year 11 - Google classroom - Class code: djgc7yy

## **Computer Science**

Students log on to Office 365 website [\(www.office.com\)](http://www.office.com/), open their class OneNote: {cchsusername@countyhigh.co.uk}.

- All work that needs completing can be found in your normal lesson tabs.
- Please see the tutorial video for how to use OneNote from home.
- Email your teacher if you need a password reset.

Year 7 - Class OneNote [\(www.office.com\)](http://www.office.com/) Year 8 - Class OneNote [\(www.office.com\)](http://www.office.com/)

Year 9 - Class OneNote [\(www.office.com\)](http://www.office.com/) Year 10 - Class OneNote [\(www.office.com\)](http://www.office.com/) Year 11 - Class OneNote [\(www.office.com\)](http://www.office.com/)

## **Languages**

Please log on to your year group Google classroom for Spanish where you will find the work set to compete during your absence.

Please follow the instructions given and submit the work by the method requested by the teacher.

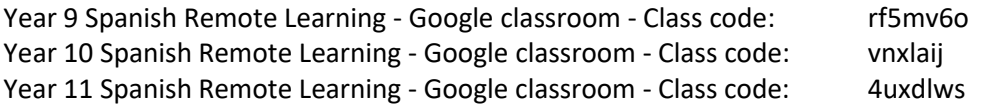

## **Sport & Design (Art, Food, PE, Sport Science, Product Design, Textiles)**

All work for PE and Sport Science, Art, Textiles, Engineering, Product Design, Food will be set via students' Google Classroom.

Work set is in each individual classroom labelled in the classwork tab and identified as self-isolation work.

## **Vocational & Performance (Dance, Drama, Music, Child Care, Business Studies, Media)**

Please use your normal google classroom for your subjects unless there is a separate Google Classroom code listed below.

Much of your coursework you will be able to still access and complete from home.

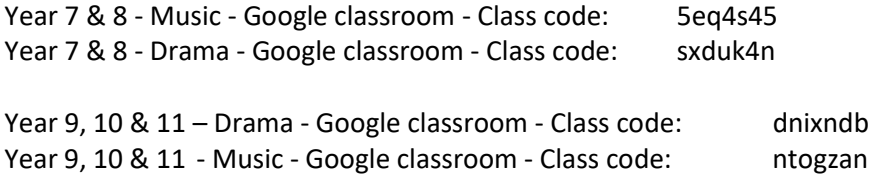